**Osnove inzenjersk ˇ e informatike II.**

**Uvod u programiranje**

# **Ponesto ˇ iz standardne biblioteke**

K. F. & V. B.

# **Predlozak ˇ vector**<>

- programski prikaz nizova
- #include<vector>
- definicije varijabli tipa **vector**<>:

**vector**<**double**> v; // niz bez elemenata

**vector**<**double**> v (n);  $\mathcal{U}$  npr.  $n = 6$ 

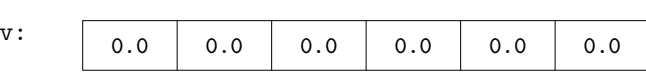

**vector**<**double**> v (n, c); // npr.  $n = 6$  i  $c = 13,0$ 

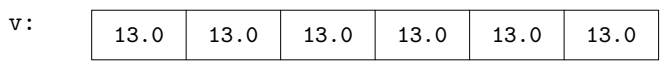

**vector**<**double**> v2 (v1);

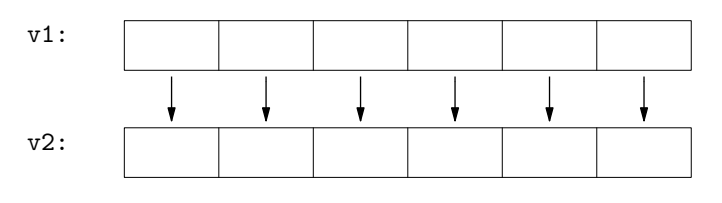

**vector**<**double**> v2 (iter1, iter2);

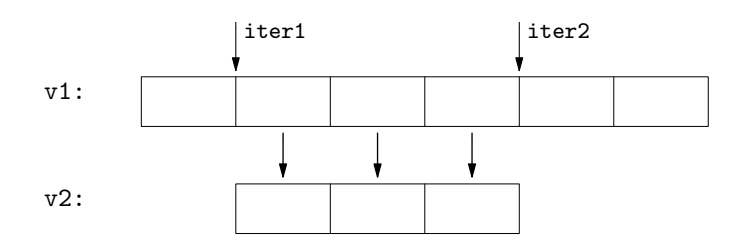

• broj elemenata niza:

v.size ( );

• pristup elementima niza:

v[i]

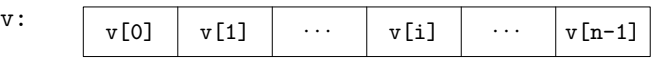

v.at (i)

\*iter

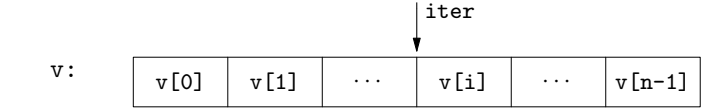

#### • iteratori:

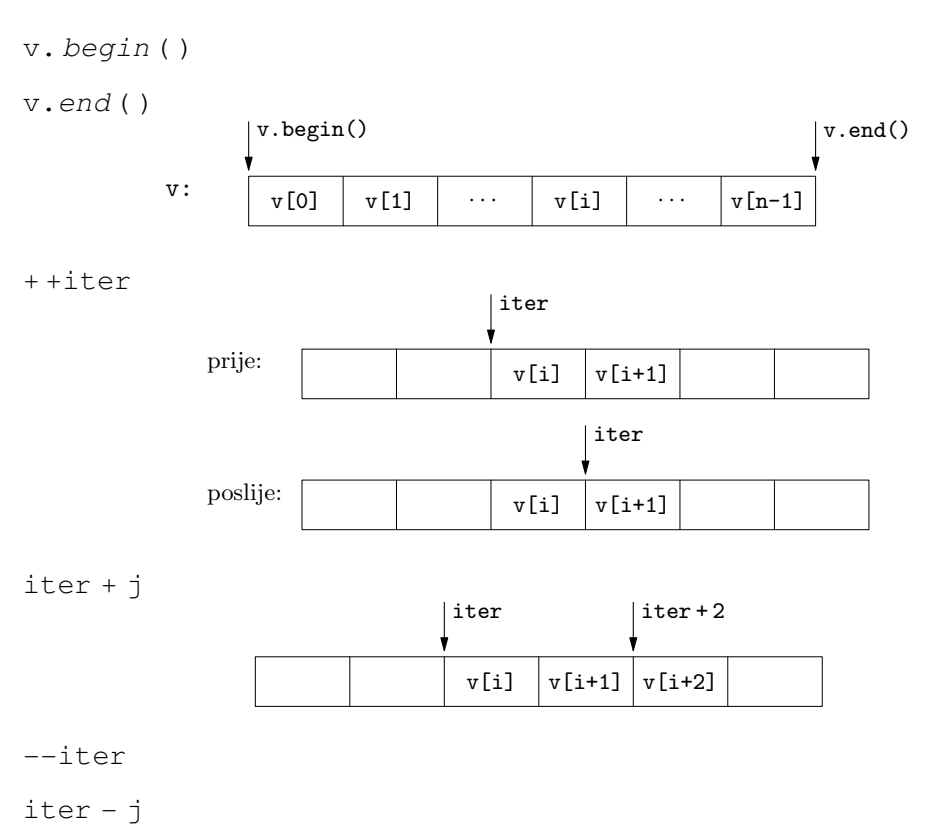

- 
- pridruživanja i promjene veličine:

v2 = v1;

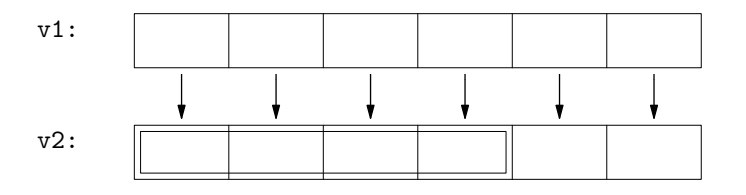

v.assign  $(n, c)$ ; // npr.  $n = 4$  i  $c = 13,0$ 

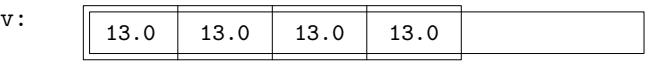

v.resize (n);  $\mathcal{U}$  npr.  $n = 6$ 

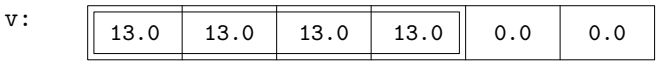

v.resize (n, c);

// npr. 
$$
n = 6
$$
 i  $c = 17,3$ 

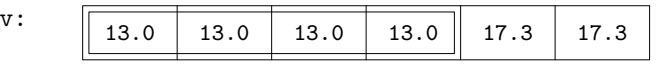

#### v2.assign (iter1, iter2);

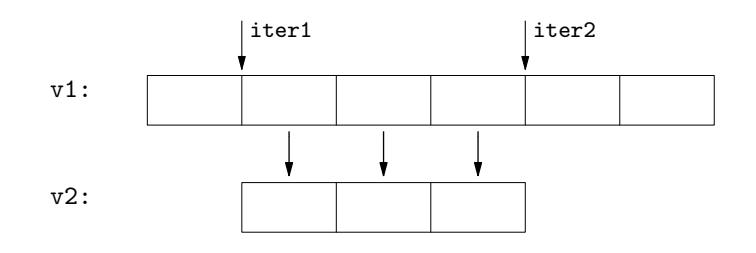

### • dodavanje i uklanjanje elemenata:

v.push\_back (c);  $// c = 13,0$ 

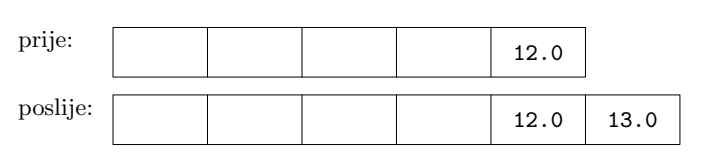

v.pop\_back();

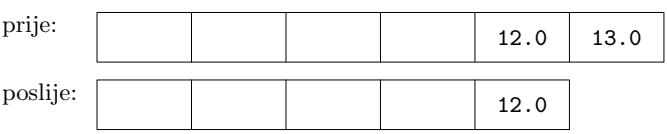

v.insert (iter, c);  $\frac{1}{c}$  = 13,0

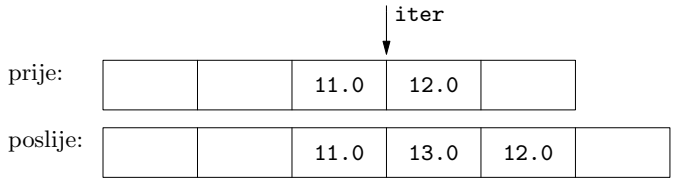

v.erase (iter);

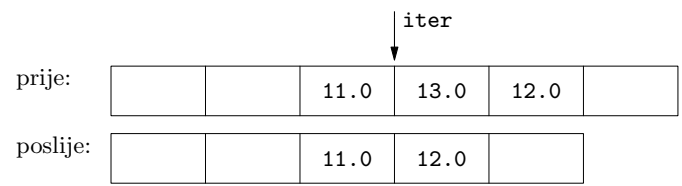

## **Neki standardni algoritmi**

◦ #include<algorithm>

- **bool** equal (Iter1 bit1, Iter1 eit1, Iter2 bit2);
- Iter min element (Iter bit, Iter eit);
- Iter max element (Iter bit, Iter eit);
- Iter find (Iter bit, Iter eit, T val);
- Iter sort (Iter bit, Iter eit);
- Iter lower bound (Iter bit, Iter eit, T val);
- Iter upper bound (Iter bit, Iter eit, T val);

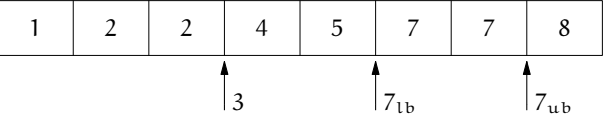

• OIter transform (InIter bin, InIter ein, OIter bout, UnaryFunc f);  $v_2 = -v_1$  $v2[i] = -v1[i] \quad \forall i \in [0, n-1]$ 

transform (v1. begin( ), v1. end( ), v2. begin( ), negate<**double**>() );

• OIter transform (InIter1 bin1, InIter1 ein1, InIter2 bin2, OIter bout, BinaryFunc f);

 $v_3 = v_1 - v_2$  $v3[i] = v1[i] - v2[i] \quad \forall i \in [0, n-1]$ transform (v1. begin( ), v1. end( ), v2. begin( ), v3. begin( ), minus<**double**>() );

◦ #include<numeric>

• T accumulate (Iter bit, Iter eit, T init val);  $v = v_{\text{init}} + \sum_{i=0}^{n} v_i$ 

- T accumulate (Iter bit, Iter eit, T init val, BinaryFunc op);  $v = v_{\text{init}}$  op  $v_0$  op  $v_1$  op ... op  $v_{n-1}$
- T inner product (Iter1 bit1, Iter1 eit1, Iter2 bit2, T init\_val);  $v = v_{\text{init}} + \sum_{i=0}^{n} x_i \cdot y_i$
- T inner product (Iter1 bit1, Iter1 eit1, Iter2 bit2, T init val, BinaryFunc op1, BinaryFunc op2);  $v = v_{\text{init}}$  op<sub>1</sub> (x<sub>0</sub> op<sub>2</sub> y<sub>0</sub>) op<sub>1</sub> (x<sub>1</sub> op<sub>2</sub> y<sub>1</sub>) op<sub>1</sub> ... op<sub>1</sub> (x<sub>n-1</sub> op<sub>2</sub> y<sub>n-1</sub>)

## **Neki funkcijski objekti**

- $\bullet$  za primjenu u algoritmima transform(), accumulate(), inner\_product(),...
- #include<functional>
- unarni:

 $n$ egate $\langle T \rangle$ ()  $-x_i$ 

• binarni:

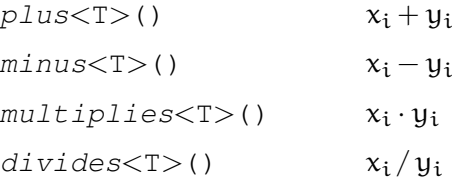

## **Predlozak ˇ valarray**<>

- programski prikaz linearnoalgebarskih vektora
- $\bullet$  #include <valarray>
- definicije varijabli tipa **valarray**<>:

**valarray<double>** v; // vektor bez komponenata

```
valarray<double> v (n); \mathcal{U} npr. n = 6
```
// npr. 
$$
n = 6
$$

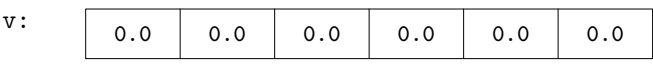

**valarray<double>** v (s, n); // npr.  $s = 13,0$  i  $n = 6$ 

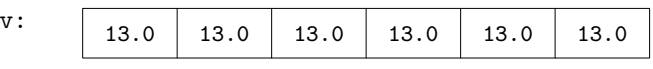

**valarray**<**double**> v2 (v1);

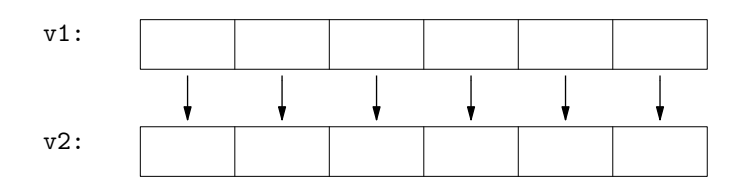

• broj elemenata:

v.size ( );

• pristup elementima:

v[i]

• pridruživanja i promjene veličine:

 $v2 = v1$ ; // v1 i v2 moraju imati isti broj elemenata!

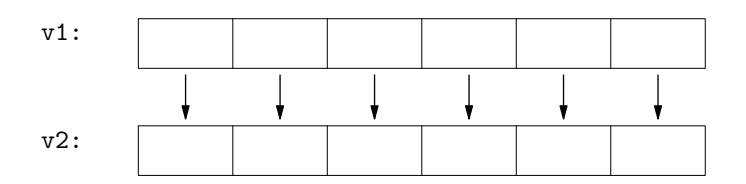

 $v = s$ ; // s skalar, npr.  $s = 13,0$ 

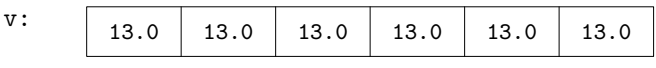

v.resize (n);  $\mathcal{U}$  npr.  $n = 6$ 

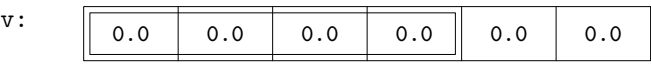

v.resize  $(n, s)$ ; // npr.  $n = 6$  i  $c = 13,0$ 

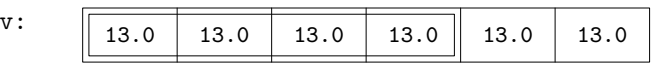

• aritmetičke operacije:

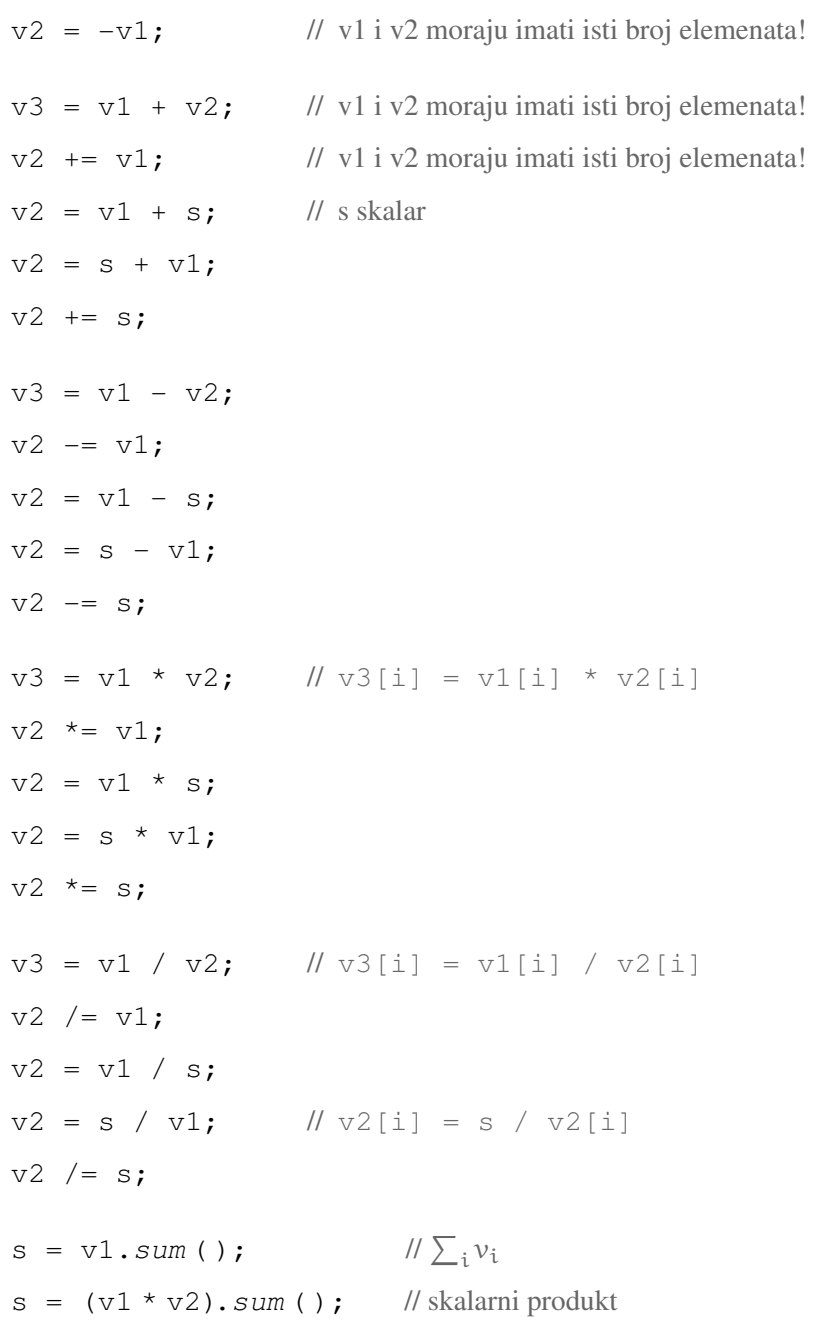

• relacijske operacije:

```
v_{\text{1}} v_{\text{2}} (v_{\text{1}} == v_{\text{2}}); // v_{\text{1}} (v_{\text{2}}[i] = (v_{\text{2}}[i]) == v_{\text{2}}[i])v_{\text{-}} \text{bool} = (v1 \div v2);v_{\text{1}} bool = (v1 \, < v2);v_{\text{-}}bool = (v1 \lt= v2);
v_{\text{-}} \text{bool} = (v1 > v2);v_{\text{-}} \text{bool} = (v1 \text{ >} = v2);b = (v1 == v2) \cdot min(); // v1 \equiv v2
```
• funkcije:

```
s = v1 \text{. min}();s = v1 \cdot max();
v2 = abs (v1);v2 = sqrt(v1);v2 = pow (v1, s);v2 = exp (v1);v2 = log(v1);v2 = sin(v1);v2 = cos(v1);v2 = tan (v1);v2 = \text{atan}(v1);
```